### **Szablon plakatu na poddruku**

Szablon i poddruk plakatu powstały, aby ułatwić Państwu przygotowanie materiałów promocyjnych dla wydarzeń organizowanych w ramach Europejskich Dni Dziedzictwa.

Szablon służy do przygotowania układu treści, jaka ma znaleźć się na plakacie wydarzenia. Powstały układ należy następnie nadrukować na arkusz (poddruk) przesłany przez NID, tworząc gotowy plakat.

Poddruki (i odpowiadające im szablony) dostępne są w formatach B1 (70x 100 cm) i A3 (29,7 x 42 cm). Do ich zadrukowania wystarczy dowolna czarno-biała drukarka mająca możliwość druku w tych formatach.

### **Treść plakatu**

Podstawowym celem plakatu jest informownie o miejscu, czasie i programie wydarzenia. Dlatego na plakacie muszą obowiązkowo znaleźć się natępujące treści:

### **1. Tytuł wydarzenia**

Nie powinien być dłuższy niż ok. 60 znaków. W tytule nie należy powtarzać nazwy Europejskich Dni Dziedzictwa.

### **2. Lokalizacja**

Miejscowość (lub miejscowości) w których odbywa się wydarzenie

### **3. Data wydarzenia** Dzień, kilka dni lub zakres dat

#### **4. Opis lub program wydarzenia**

Tekst opisu może zawierać program z podziałem na dni lub godziny. Mogą się w nim znaleźć praktyczne informacje dla uczestników, dane organizatora i inne dodatkowe treści

### **Jak działa szablon?**

Szablon przygotowano w dwóch wariantach: jako szablon dokumentu Microsoft Word oraz w formie pliku otwartego programu InDesign.

Jeżeli dysponują Państwo oprogramowaniem Adobe InDesign, zalecamy korzystanie z tej wersji szablonu. W przeciwnym razie można przygotować dokument w edytorze tekstu takim jak Microsoft Word lub Open-Office Writer.

Poniżej znajduje się krótka instrukcja korzystania z szablonu w obu programach.

### **1. Szablon dokumentu w edytorze tekstu (np. Microsoft Word)**

W tle umieszczono podgląd poddruku. Nie będzie on widoczny po wydrukowaniu dokumentu. Podgląd można usunąć, jeżeli utrudnia on przygotowanie dokumentu (np. spowalniając pracę programu).

Treść plakatu umieść w kolumnie tekstowej, zaczynając od tytułu, daty i miejsca. Te treści powinny być złożone w jednym łamie (kolumnie).

Poniżej wprowadź opis lub program wydarzenia, składając je w dwóch łamach (kolumnach). Aby oddzielić od siebie części dokumentu składane w jednym i w dwóch łamach, skorzystaj z funkcji *Sekcje*.

Poszczególne treści plakatu składaj odpowiednimi **stylami akapitowymi**:

- *• EDD 1 Tytuł (krótki)*
- *• EDD 2 Tytuł (rozwinięcie)*
- *• EDD 3 Miejsce i data*
- *• EDD 4 Opis lub program wydarzenia*

Miejsce i data są domyślnie pogrubione. Aby usunąć pogrubienie z daty skorzystaj ze **stylu znakowego**:

*• EDD Bez pogrubienia*

### **2. Szablon dokumentu Adobe InDesign**

Treść plakatu umieścić na warstwie *Tekst*. Warstwa *Poddruk* służy jedynie do podglądu finalnego efektu i nie jest drukowana.

Treść plakatu wprowadzaj do ramki tekstowej, która obejmuje cały obszar wyznaczony przez marginesy dokumentu. Poniżej znajdziesz przykładowe plakaty, które możesz zmodyfikować.

Do złożenia treści plakatu służą odpowiednie **style akapitowe**:

- *Tytuł wydarzenia (krótki)* dla krótszych tytułów
- *Tytuł wydarzenia (rozwinięcie)* dla ewentualnej drugiej części tytułu
- *Miejsce i data* dla miejscowości i daty wydarzenia (datę złóż bez pogrubienia)
- *Opis i program wydarzenia* do składu zasadniczej treści

Oprócz tego w miarę potrzeby możesz korzystać z **dodatkowych stylów**:

- *Zaproszenie / lead* do składu wstępu czy zaproszenia na początku opisu
- *Data i godzina bloku wydarzeń* do zatytułowania bloku programu (zwróć uwagę na inaczej złożone cyfry)
- *Lista godzin* do tworzenia listy pojedynczych wydarzeń z wysuniętymi godzinami
- *Lista punktów* do składu zwykłej listy wypunktowanej

Wszystkie wymienione style zostały wykorzystane w przykładach poniżej. Zwróć również uwagę na dostępne **style znakowe**.

W tytule wydarzenia możesz dodatkowo zastosować **alternatywne glify** dostępne w foncie Montserrat. Najlepiej sprawdzają się warianty liter a, f, t, y, J. Stosuj je z umiarem!

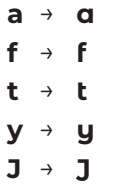

## EUROPEJSKIE **ŻYWE DZIEDZICTWO TRADYCJE OD POKOLEŃ** DZIEDZICTWA

program wszystkich wydarzeń: **edd.nid.pl fb/europejskie.dni. dziedzictwa**

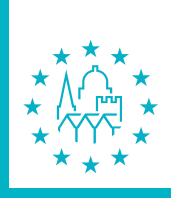

**9-10 i 16-17 września 2023 r.**

# **Wędrówka po głuszy szlakiem żbika**

### **DĄBROWA** 09.09.2023

**Wójt Gminy Dąbrowa ma zaszczyt zaprosić na obchody Europejskich Dni Dziedzictwa w Parku Kulturowym w lasach dąbrowskich.**

### **9 WRZEŚNIA / sobota**

- 9.00 Wędrówka po głuszy
- 14.00 XXIII Bieg o Puchar Puszczy
- 17.00 Warsztaty dendrologiczne prowadzone przez pracowników ALP
- 18.30 XI Przegląd Zespołów Muzyki Dawnej
- **20.00 Wspólna biesiada przy ognisku** połączona z gawędą Jana Krajobrazowego

### **10 WRZEŚNIA / sobota, niedziela**

- Wystawa *Lasy dąbrowskie w fotografii*
- Prezentacja prac twórców ludowych
- Degustacja potraw regionalnych

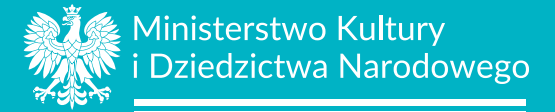

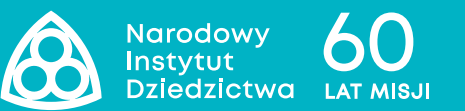

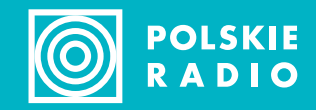

## EUROPEJSKIE **ŻYWE DZIEDZICTWO TRADYCJE OD POKOLEŃ** DZIEDZICTWA

program wszystkich wydarzeń: **edd.nid.pl fb/europejskie.dni. dziedzictwa**

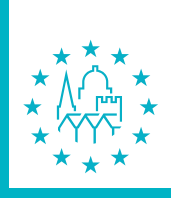

**9-10 i 16-17 września 2023 r.**

# **Pierwszy konkurs na najdłuższy tytuł i miejsce wydarzenia**

### **PRZEDMIEŚCIE SZCZEBRZESZYŃSKIE**

09–10.09.2023 ORAZ 16–17.09.2023

**W programie między innymi rozbudowany wstęp. Przewidujemy także obfitość informacji dodatkowych. Wydarzenie jest współorganizowane przez dwadzieścia jeden instytucji z czternastu gmin.**

Dojazd samochodem z Zamościa drogą wojewódzką nr 931 lub objazdem przez Sejny. Dojazd PKS przez Rzeszów i Barwinek. Przekąski we własnym zakresie. Szatnia obowiązkowa.

### **10.00 | Otwarcie rejestracji**

Zapraszamy uczestników z całej Polski, niezależnie od wieku i zainteresowań

#### **11.00 | Posiedzenie jury**

Z powodu obfitości treści zmuszeni jesteśmy ograniczyć do miminum program wydarzenia

### **13.30 | Ogłoszenie wyników**

Połączone z bankietem okolicznościowym

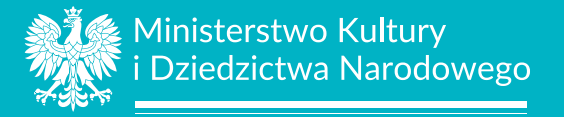

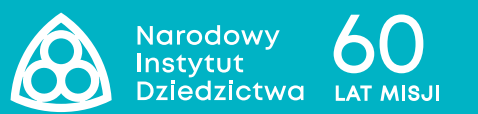

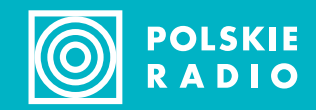

## EUROPEJSKIE **ŻYWE DZIEDZICTWO TRADYCJE OD POKOLEŃ** DZIEDZICTWA

program wszystkich wydarzeń: **edd.nid.pl fb/europejskie.dni. dziedzictwa**

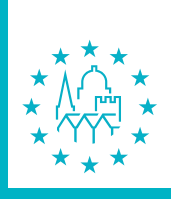

**9-10 i 16-17 września 2023 r.**

# **Dzień otwarty Izby Regionalnej**

### **ANTONINÓW** 09.09.2023

**Ovit optate aut la diaest,** quis mi, et et archit venis min ea que aut quam fugiand itatur aborita tureper umquiamet experciist por atum es porepel itisserum nemporum, nestiae aut reiumqui suntem ducius, comnimet **peliquis** ulpa qui tentini hillataeperi bere, omnis aut facculla voloribus cus, consequi quaestiorrum issi dolenet verovit faces velitat.

### **Qui alit vit latque natam, conse ent.**

**Veliqua spellisciur suntiis** quiduci dendis endunt vendem.

Oloritiate cusdant vendita tiunto ipsaern atatiam enecuptas dolent aut est quia nos et quosa dem explame turecullabor apidundamus assit ut lat.

**Ovidi ratur** arit id que volor sequisque cum nus simpost, et ut faceria prem. Itatius dolessin eos ulpa porerit aepudi num et excepro quunt. Rem faccum dianduciet diciis estis vel ea verum que non el ma volorum et omnimusandus ariberum doloreperum quiandit, quatisc ipienim

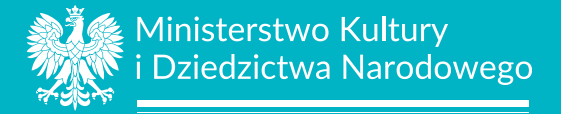

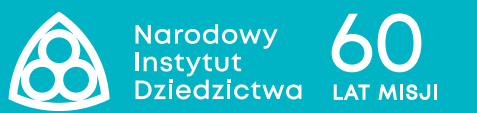

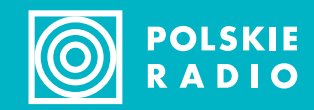

Que volor sequisque cum nus simpost, et ut faceria prem. Itatius dolessin eos ulpa porerit aepudi num et excepro quunt.

Rem faccum dianduciet diciis estis vel ea verum que non el ma volorum et **omnimusandus** ariberum doloreperum quiandit, quatisc ipienim

Oloritiate cusdant vendita tiunto ipsaern atatiam enecuptas dolent aut est quia nos et quosa dem explame turecullabor apidundamus assit ut lat.

**Por atum es porepel itisserum nemporum**, nestiae aut reiumqui suntem ducius, comnimet peliquis ulpa qui tentini hillataeperi bere, omnis aut facculla voloribus cus, consequi quaestiorrum issi dolenet verovit faces velitat.

Dofinansowano ze środków Ministra Kultury i Dziedzictwa Narodowego

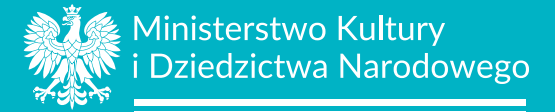

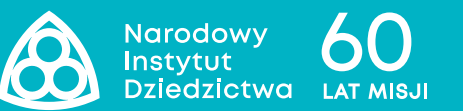

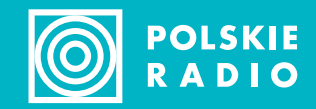

## EUROPEJSKIE **ŻYWE DZIEDZICTWO TRADYCJE OD POKOLEŃ** DZIEDZICTWA

program wszystkich wydarzeń: **edd.nid.pl fb/europejskie.dni. dziedzictwa**

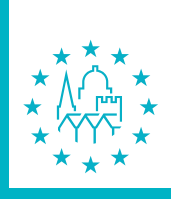

**9-10 i 16-17 września 2023 r.**